# BcemupHag паутина

Одинцова Светлана Tpyrina OMON-615MO

# **Сколько лет смайликам?**

**Есть ли интернет за**

**облаками?**

#### **Можно ли пересмотреть все ролики на YouTube?**

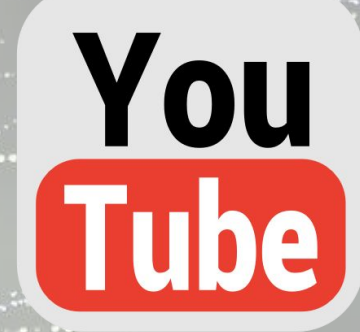

## **Веб-камера появилась**

**благодаря …**

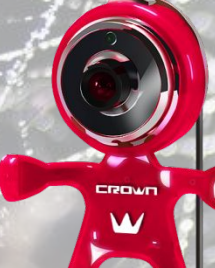

*Смайликам уже более тридцати лет.*

Первым повсеместно используемым смайликом был символ **:-)** который говорил о веселом, игривом тоне высланного сообщения. Его автором считается американский информатик Скотт Фальман, который первым выслал смайлик в послании к Интернету в 1982 году.

невозможно. Каждую минуту на сервисе YouTube появляется около ста часов новых видеоматериалов. Чтобы посмотреть все фильмы, которые добавили на этот сайт только в течение одного дня, вам понадобится более шестнадцати лет.

Просмотреть все ролики на YouTube

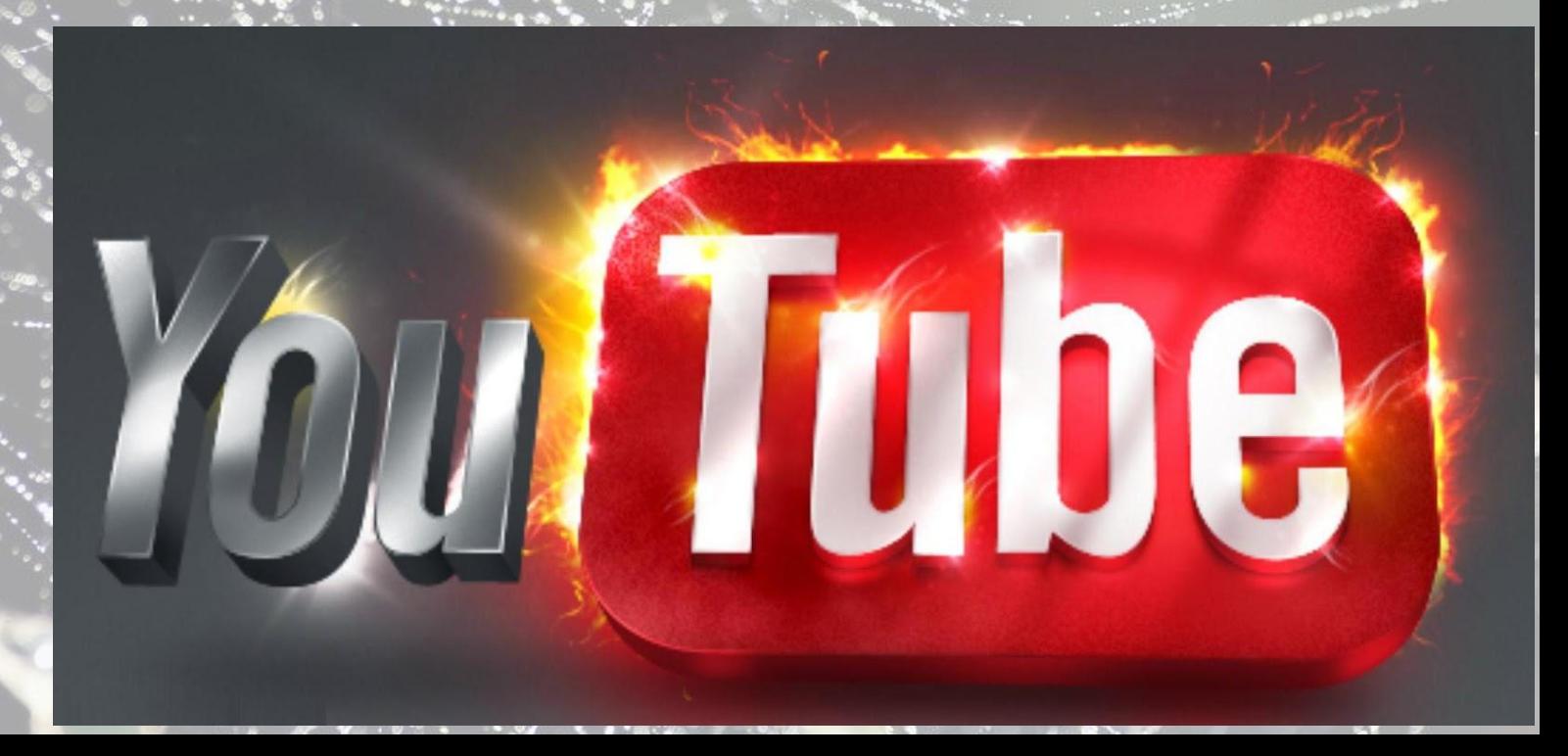

При подъеме на гору Эверест, вы можете пользоваться высокоскоростным доступом (LTE) в сеть. Более того, интернет доступен даже на вершине самой высокой горы в мире.

Интернет под облаками.

#### Веб-камера появилась благодаря… кофе.

 $III<sub>o</sub>$ 

Первая в истории веб-камера была установлена в Кембриджском университете в 1991 году на… кофеварке. Благодаря ей работники университета могли подсмотреть сварился ли их кофе или нет. Лень — это двигатель прогресса :-) Устройство, которое записывало изображение с разрешением 128х128 пикселей, подключили к сети в 1993 году. Восемь лет спустя знаменитая кофеварка была продана на интернетаукционе за сумму около 204 000 рублей.

#### Задача

Помоги Даше-путешественнице назвать «части» данного URL – адреса: http**://**www.metod-kopilka.ru/page-2-2-9-09.html

> Ответ: http - протокол доступа

www.metod-kopilka.ru - доменное имя сервера

page-2-2-9-09.html – имя файла

#### Задача • Дано. 1) ШОКОЛАД | ЗЕФИР означает ШОКОЛАД  $-$  ЗЕФИР = 15000 В областях это запишется так 2) ШОКОЛАД & ЗЕФИР ОЗ<sub>19</sub>, в таблице приведены запросы и количество найденных по<br>ЗЕФИР=8000 ЗЕФИР=8000 В областях Запрос Найдено страниц (в тысячах) 3) ЗЕФИР=12000 ШОКОЛАД | ЗЕФИР 15 000 В областях = ШОКОЛАД & ЗЕФИР 8 000

ЗЕФИР

Найти. 4) ШОКОЛАД=? В областях \_\_\_

Решение.

Область 2= \_\_\_ Из 1 и 3 область  $1 = 2$ ШОКОЛАД=1+2= \_\_\_

Какое количество страниц (в тысячах) будет найдено по запросу ШОКОЛАД? Решите задачу, используя круги Эйлера:

12 000

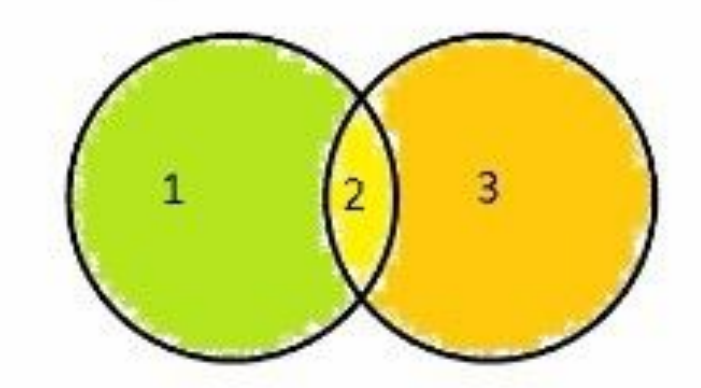

### Межпредметные связи

- •Интернет •Решение задач
- •Рефераты
- •Доклады
- •Библиотеки
- •Фильмы
- •Музыка

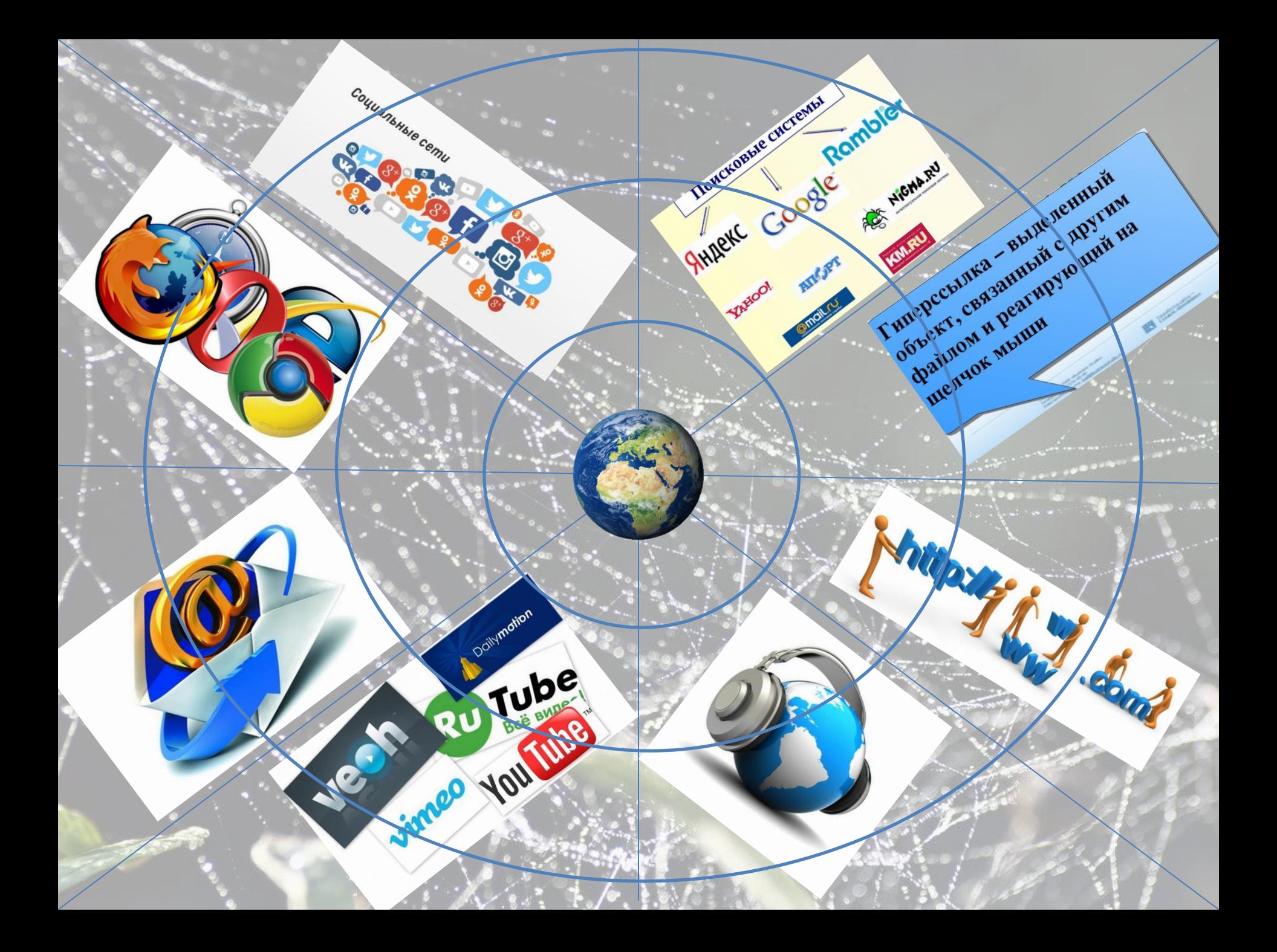